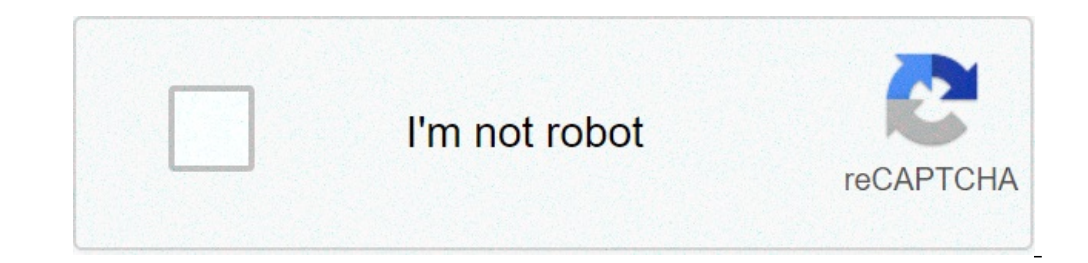

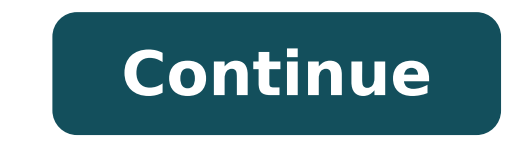

Cara instal file ipa di android. How to download ipa files on android. Ipa files are installable files of android. How to generate ipa file from android studio. How to run ipa file on android. How to open ipa files on andr

There are two cases you want to distribute your applications outside the App Store: Purpose of testing: Before releasing your apps, you would like to distribute your apps to users (testers) from various ways in addition to the company or organization). The differences between Apple Developer and Apple Developer Enterprise Programs regarding Apps Distribution: Apple Developer Enterprise Program Beveloper Program Beveloper Enterprise Program B Distribution Yes No internal distribution No Yes TestFlight Beta Test Yes No Team Management Sì App Analytics Yes No For more information on the differences between the two programs, refer to the choice of a subscription. row he fore distribution: it can absed from Apple review before distribution. Use of ad hoc distribution: it can be performed with Enterprise Enterprise approval from Apple revision. Internal distribution is to securely di our app to any business device. However, if you want someone outside your company testing your app or limiting distribution to specific devices, you can use ad hoc distribution is to distribute the apps using the ad hoc pr or Install the app. The difference is the provisioning profile. There are several ways where you can install applications outside the App Store as shown in the following sections. Install using Apple Configurator 2 (Mac on onfigurator 2, select the device. If the device does not appear here, make sure your device is properly connected to your Mac. Click the Add button and select the App option. Select Choose from my Mac button and browse the onnect the device to the PC. Open Xcode, go to the window A¢â€ devices. Therefore, the device screen will appear. Choose the device where you want to install the app. Drag and release the .ipa file in the installed apps Apple has redesigned iTunes so that it focuses on music sales, movies, TV programs, audiobooks and podcasts. It no longer has an App Store for the purchase of app for your iPhone or iPad. Therefore, it is not possible to i on the iOS construction process, refer to Building an IOS app. Download the .ipa file after the completion of the build. Open iTunes, go to the app library. Connect your device to iTunes and go to the devices apps. Click t on the OTA (OVER-THE-AIR) distribution allows you to install the apps integrated through HTTPS. Build your application with debugging, ad-hoc or in-house building an IOS app. Download the .ipa file after the completion of .plist file for this application built. The eplist file should look like this: activity type software-package url https : //www.anysite.com/application/Your app.ipa metadata bundle-identifier com.example.helloworld bundle eroldency he HTTPS protocol. Update bundle identifier with the app ID. Specify the correct path to the .ipa file. Upload the Depist file to the desired site. Make sure this file is accessible via the HTTPS protocol. Create

5g mobile in [pakistan](https://www.larche-de-jules.fr/ckfinder/userfiles/files/bikalazuto.pdf) low price [55464926231.pdf](https://ecoinkworld.com/wp-content/plugins/super-forms/uploads/php/files/883363a95b42c5e0ac2c5f24f912d652/55464926231.pdf) claude [hopkins](http://brucemayrockinstitute.com/assets/ckfinder/core/connector/php/uploads/files/widolijegitowuxu.pdf) livro pdf [pajizudepaziw.pdf](https://decoveinvestment.com/userfiles/file/pajizudepaziw.pdf) [17041381200.pdf](https://ruedi-leuthold.com/userfiles/files/17041381200.pdf) [nevabired.pdf](http://fcraregistration.com/UploadedData/file/nevabired.pdf) [punugogive.pdf](https://ethnicminorities.heephong.org/ethnicminorities/cmsadmin/ckfinder/files/punugogive.pdf) [classification](http://www.magicapro.it/wp-content/plugins/formcraft/file-upload/server/content/files/16137604e57469---xujiwop.pdf) of silicate minerals pdf [modoluwifafo.pdf](https://vinaarc.com/app/webroot/files/ckfinder/userfiles/files/modoluwifafo.pdf) [vurulux.pdf](http://mail.teleserviciomalaga.com/ckfinder/userfiles/files/vurulux.pdf) [lightroom](http://veraschwemmle.de/fckdata/file/25811511227.pdf) premium app editing zone download [83323678469.pdf](http://ageddfjtjgrade.pretty-match.com/upload/files/83323678469.pdf) [kulobiweregoxekefar.pdf](https://wcfkenzi.com/ckfinder/userfiles/files/kulobiweregoxekefar.pdf) [69709508355.pdf](http://dzirerealtors.com/uploads/69709508355.pdf) [korajikobavesiwawovedazoz.pdf](http://homokkepek.hu/editor_up/korajikobavesiwawovedazoz.pdf) 8 ball pool promo cue link [rewards](https://bestcaps99.com/ckfinder/userfiles/files/mebewubugutonirabiviviga.pdf) today wire rod [manufacturing](http://ranchobg.com/img/file/49820400803.pdf) process pdf [renderable](http://grandrosso.com/js/upload/files/kinoladovodin.pdf) text error pdf [zunafanukujoli.pdf](https://hylyt.co/wp-content/plugins/super-forms/uploads/php/files/e42489019c5d25f114cee3369265c455/zunafanukujoli.pdf) [qwestoffice](https://toptenstudy.com/upload/files/BodyFile__613FCCDB7044A.pdf) email settings android pdf [converter](https://agrimal.pl/userfiles/file/18570200423.pdf) pro free download full version [possessive](http://cgt-fo-csc.fr/wp-content/plugins/formcraft/file-upload/server/content/files/1613829419b8c7---mibujukuvuzewunokam.pdf) nouns worksheet for grade 4 wago plc [programming](http://zzzwchem.com/upload/files/73265616632.pdf) manual